# **Inclusão de Tabela de Preços - Malharia (CCPVM101)**

Esta documentação é válida para todas as versões do Consistem ERP.

## **Pré-Requisitos**

Não há.

### **Acesso**

Módulo: Comercial - Carteira de Pedidos

Grupo: Tabela de Preços Malharia

## **Visão Geral**

O objetivo deste programa é cadastrar tabelas de preços de produtos ou executar a manutenção de tabelas já cadastradas neste programa.

#### Importante

Obs: Este programa também pode ser encontrado com o nome "Inclusão de Tabela de Preços – Malharia" (CCPVM101).

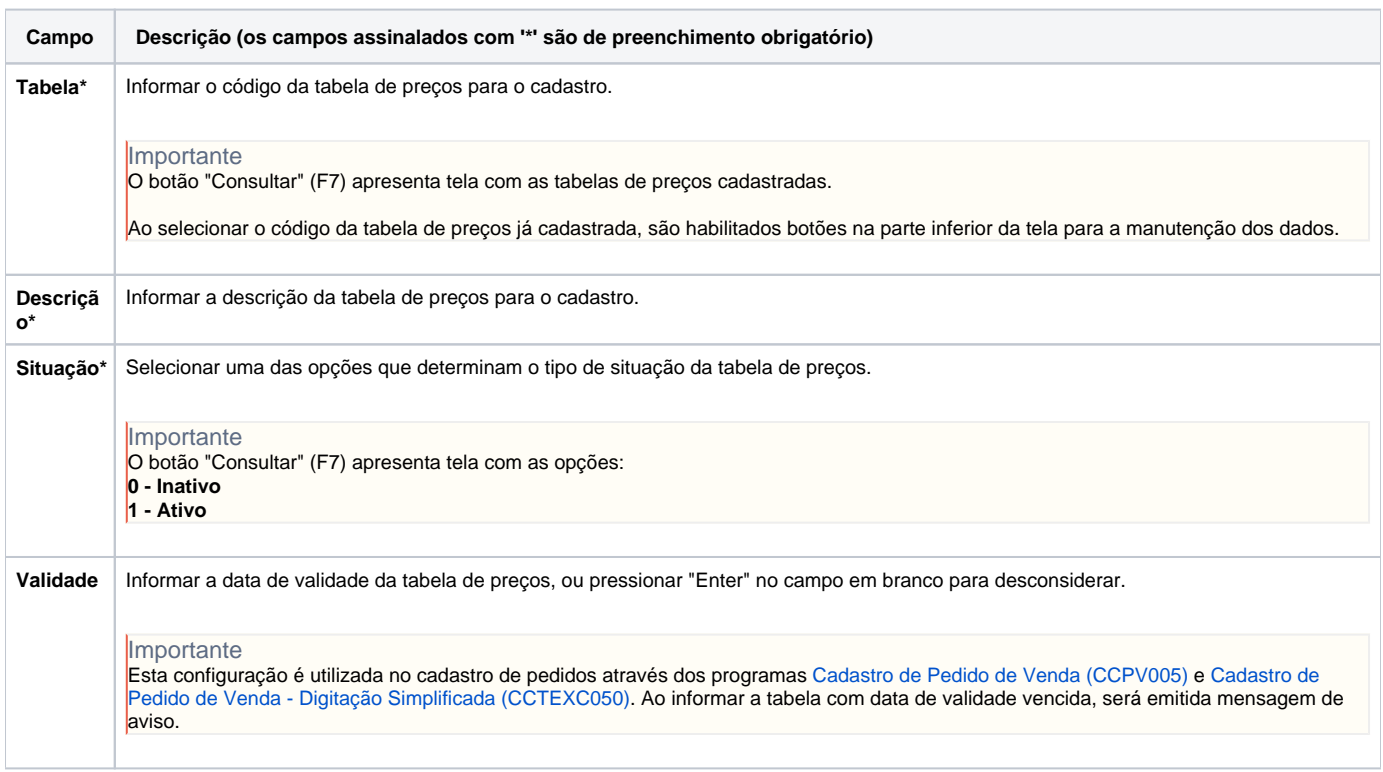

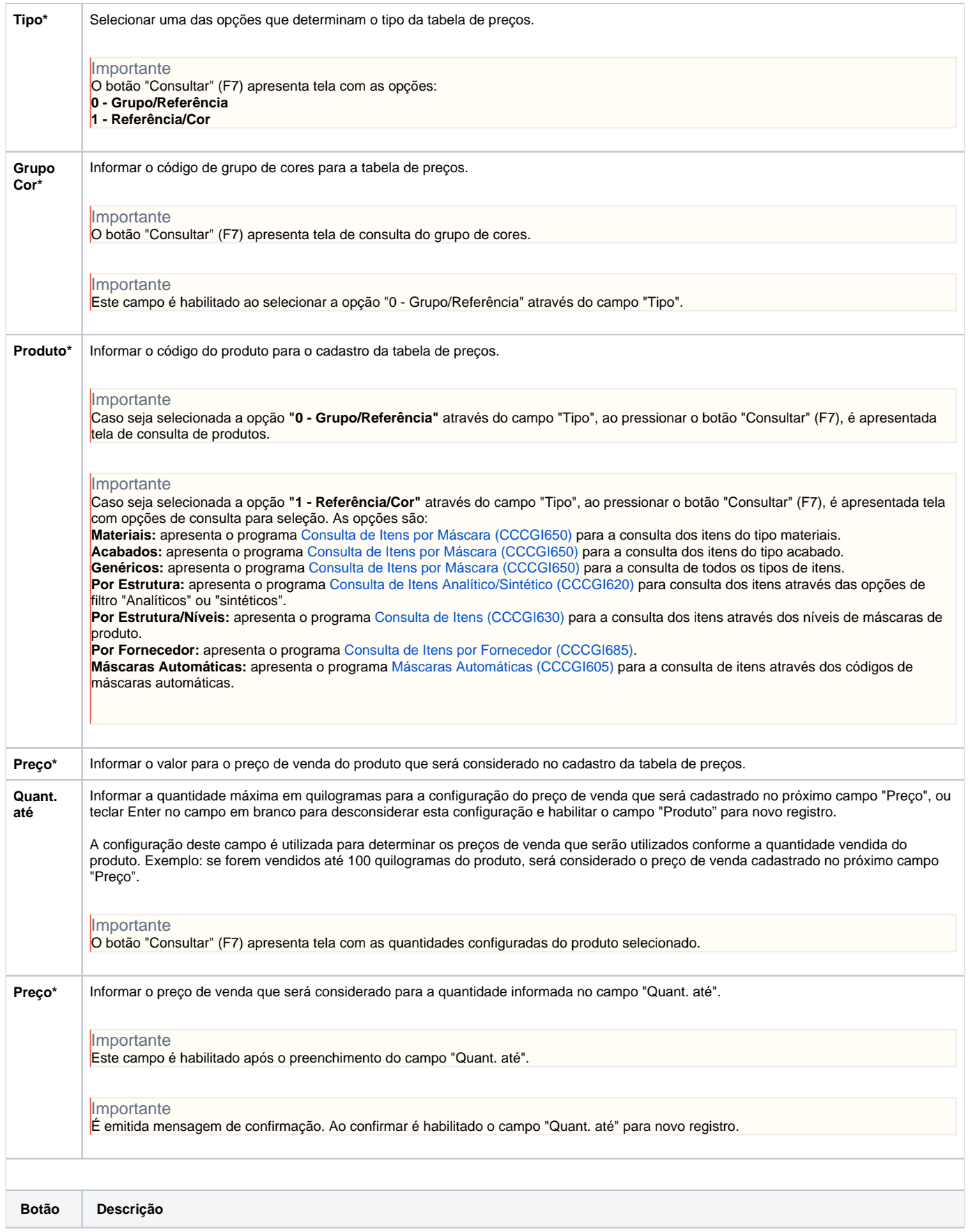

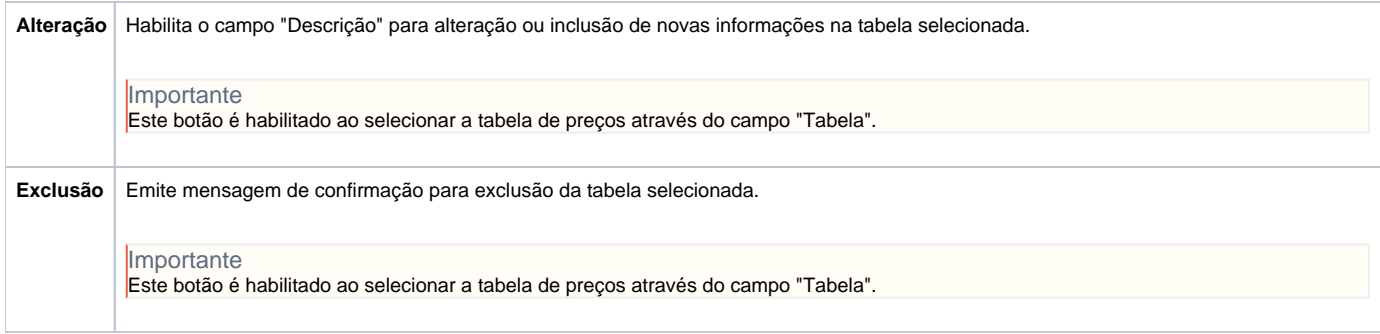

#### Atenção

As descrições das principais funcionalidades do sistema estão disponíveis na documentação do [Consistem ERP Componentes.](http://centraldeajuda.consistem.com.br/pages/viewpage.action?pageId=56295436) A utilização incorreta deste programa pode ocasionar problemas no funcionamento do sistema e nas integrações entre módulos.

Exportar PDF

Esse conteúdo foi útil?

Sim Não